## **Mise en place dans le cadre d'une progression**

• On considère comme prérequis à l'introduction de la loi binomiale, un travail sur les **notions de base des probabilités** (notions de seconde, utilisation d'arbres pondérés, variables aléatoires, espérance d'une variable aléatoire, etc).

• On remarquera qu'il est possible de proposer plus tôt dans l'année ce même problème de roue en ne faisant tourner que deux fois la roue (par exemple). On peut alors proposer une partie simulation puis une partie démonstration laissant dans ce cas à l'élève la possibilité de travailler en dénombrant avec un arbre de choix (ou un tableau) ou bien d'utiliser un arbre pondéré.

• A l'issue de l'activité, il est intéressant de proposer un **prolongement** à la maison avec la question suivante : « qu'en est-il si on fait tourner une cinquième fois la roue ? »

Les élèves travaillent à l'aide d'un arbre pondéré. Ils ont la possibilité de prolonger l'arbre établi dans l'activité. On peut remarquer que ce travail constituant à passer d'un arbre à 4 niveaux à un arbre à 5 niveaux permet de dégager l'idée de ce que sera la démonstration de la formule de Pascal (en première S).

En notant X la variable aléatoire donnant le nombre de succès à l'issue de l'expérience, on obtient :

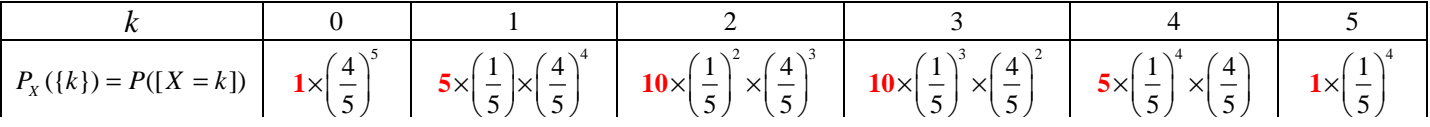

Encore une fois, on met en évidence la nécessité de travailler sur les coefficients binomiaux.

L'enseignant peut prévoir une **représentation de la loi de X**.

• En s'appuyant sur l'activité, on définit les premiers éléments de cours (épreuve de Bernoulli, loi de Bernoulli, schéma de Bernoulli, loi binomiale).

• On définit les **coefficient binomiaux**.

*Définition* : Pour  $0 \le k \le n$ , le nombre de chemin conduisant à exactement *k* succès dans un arbre à *n* niveaux est noté  $\binom{n}{k}$  $\binom{n}{k}$ .

## *Exemples*

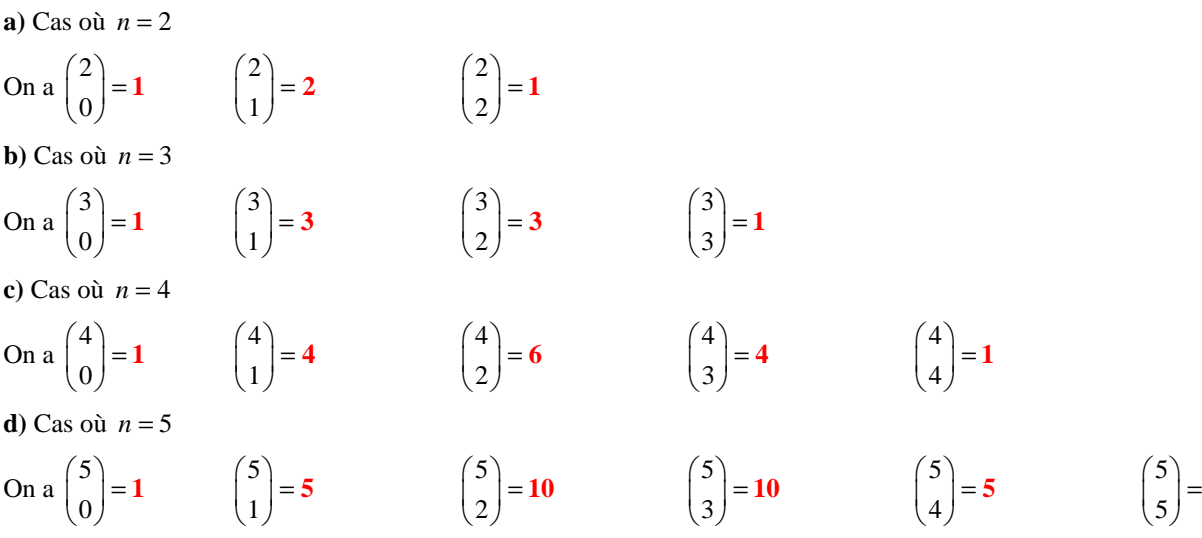

Les cas  $n = 4$  et  $n = 5$  ont été traités dans l'activité et dans son éventuel prolongement. Pour les autres cas, on peut utiliser la restriction du même arbre en se contentant de 2 et 3 niveaux.

On met alors en évidence le triangle de Pascal (en première S). Par ailleurs, en s'appuyant sur l'activité et sur son éventuel prolongement, on peut alors admettre la formule générale

$$
P_X(\{k\}) = P([X = k]) = {n \choose k} \times p^k \times (1-p)^{n-k}
$$
 où X suit la loi binomiale de paramètres *n* et *p*.

**1**

- En première S, on peut alors démontrer la **formule de Pascal** et travailler sur le **triangle de Pascal**.
- Les élèves disposent des notions nécessaires pour travailler sur :

La reconnaissance de schéma de Bernoulli

Le Calcul de probabilité dans le cas où *n* est petit ou bien dans le cas où le  $\binom{n}{k}$  $\binom{n}{k}$ sont simples à obtenir

Le calcul d'espérance dans des cas simples (sans formule dans un premier temps)

La représentation graphique de la loi binomiale

Etc,…..

• La formule donnant l'espérance d'une variable aléatoire de loi binomiale est conjecturée à partir de quelques calculs sur des cas simples puis elle est admise.

En première S (éventuellement en prolongement dans le cadre de l'accompagnement personnalisé), on peut toutefois proposer de démontrer la formule pour *n* = 2 et *n* = 3 avant d'admettre le cas général.

## **a)** Cas où *n* = 2 :

*X* suit la loi *B*(2, *p*) donc pour tout *k* tel que  $0 \le k \le 2$ , on a

$$
P([X = k]) = \binom{2}{k} p^{k} (1-p)^{2-k} \text{ et on a}
$$

2 2 2 0 0 2 ( ) ([ ]) (1 ) ...................................... *k k k k E X k P X k k p p k* − = = = = = − = ∑ ∑

**b**) Cas où  $n = 3 : X$  suit la loi  $B(3, p)$  donc pour tout k tel que  $0 \le k \le 3$ , on

a <sup>3</sup> 3 ([ ]) (1 ) *k k P X k p p k* − = = − et on a 3 3 3 0 0 3 ( ) ([ ]) (1 ) ............................... *k k k k E X k P X k k p p k* − = = = = = − = ∑ ∑

**c)** On admet le cas général qu'il est possible de retrouver à l'aide d'un logiciel de calcul formel (Xcas, ci-contre).

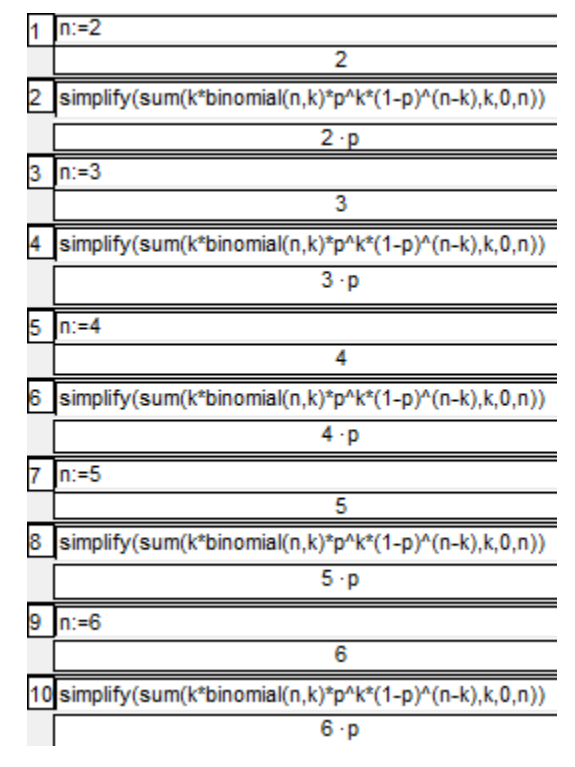

• Lorsque l'on considère des valeurs de *n* plus grandes, il apparaît nécessaire de travailler à l'aide des TICE pour déterminer les coefficients binomiaux, les probabilités de la forme  $P([X = k])$  ou encore  $P([X \le k])$ . C'est l'objet de l'activité 2.